#### SHIVAJI UNIVERSITY, KOLHAPUR - 416004, MAHARASHTRA

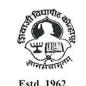

A<sup>++</sup>" Accredited by NAAC(2021) With CGPA 3.52 PHONE: EPABX-2609000, www.unishivaji.ac.in, bos@unishivaji.ac.in

शिवाजी विद्यापीठ, कोल्हापूर - ४१६००४,महाराष्ट्र

दूरध्वनी - ईपीएबीएक्स - २६०९०००, अभ्यासमंडळे विभाग दुरध्वनी विभाग ०२३१—२६०९०९३/९४

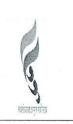

### Ref../SU/BOS/Com & Mgmt./ 540

Date: 19/07/2023

To,

The Principal All Affiliated (Commerce & Management) Colleges/Institutions, Shivaji University, Kolhapur

#### Subject : Regarding Syllabi of BCA Part-II (Sem-III/IV) Choice Based Credit System (CBCS) degree programme under the Faculty of Commerce & Management as per National Education Policy, 2020

### Sir/Madam,

With reference to the subject mentioned above, I am directed to inform you that the university authorities have accepted and granted approval to the revised syllabi of **BCA Part-II (Sem-III/IV) Choice Based Credit System (CBCS)** under the Faculty of Commerce & Management as per National Education Policy, 2020

This syllabi shall be implemented from the academic **year 2023-2024** onwards. A soft copy containing the syllabus is attached herewith and it is also available on university website <u>www.unishivaji.ac.in</u> (Student - Online Syllabus).

You are therefore, requested to bring this to the notice of all students and teachers concerned.

Thanking you,

### Encl : As above

### Copy to,

- 1. Dean, Faculty of Commerce & Management
- 2. Chairman, Board of Studies
- 3. Director, BOEE
- 4. Appointment Section
- 5. P. G. Admission Section
- 6. B.Com and O. E. 1 Section
- 7. Affiliation Section (U.G./P.G.)
- 8. Computer Center/I.T.
- 9. Eligibility Section
- 10. Distance Education
- 11. P.G. Seminer Section

for information

Yours faithfully.

r. S. M. Kubal) Dy. Registrar

for information and necessary action.

C:\Users\A1\Desktop\Commerce Syllabus 2023-24\Final Syllabus 2023-24\Mar letter.doc

# SHIVAJI UNIVERSITY KOLHAPUR

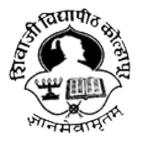

Estd. 1962,

### NAAC "A" Grade

# **Faculty of Commerce and Management**

Syllabus for

# BCA Part II (CBCS) Sem-III & IV

(Regulations in accordance with National Education Policy to be

### implemented from Academic Year 2023-24)

(Subject to the modifications that will be made from time to time)

## Syllabus of BCA-II (Sem.- III & IV)

| Course<br>Code | Title of Paper                                              | Credit | Internal | External | Total |
|----------------|-------------------------------------------------------------|--------|----------|----------|-------|
| CC 301         | RDBMS                                                       | 4      | 20       | 80       | 100   |
| CC 302         | Computer Network<br>and Internet                            | 4      | 20       | 80       | 100   |
| CC 303         | Data Structure using<br>C                                   | 4      | 20       | 80       | 100   |
| AEC 304        | Elements of<br>Statistics                                   | 4      | 20       | 80       | 100   |
| AEC305         | Human Resource<br>Management and<br>Materials<br>Management | 4      | 20       | 80       | 100   |
| CCL 306        | Lab Course-V Based<br>on CC301                              | 2      | -        | 50       | 50    |
| CCL 307        | Lab Course VI based<br>on CC303                             | 2      | -        | 50       | 50    |
| SECSB308       | Skill Development<br>III                                    | 2      | 50       |          | 50    |
| AECC-<br>EVS   | Environmental<br>Studies                                    |        |          |          |       |
|                |                                                             | 26     | 150      | 500      | 650   |

### BCA-II(Sem.-III)

### BCA-II (Sem.-IV)

| Course   | Title of Paper    | Credit | Internal | External | Total |
|----------|-------------------|--------|----------|----------|-------|
| Code     |                   |        |          |          |       |
| CC 401   | Object Oriented   | 4      | 20       | 80       | 100   |
|          | Programming Using |        |          |          |       |
|          | C++               |        |          |          |       |
| CC 402   | Software          | 4      | 20       | 80       | 100   |
|          | Engineering       |        |          |          |       |
| CC 403   | PHP               | 4      | 20       | 80       | 100   |
| AEC 404  | Entrepreneurship  | 4      | 20       | 80       | 100   |
|          | Development       |        |          |          |       |
| AEC 405  | ERP               | 4      | 20       | 80       | 100   |
| CCL 406  | Lab Course-VII    | 2      | -        | 50       | 50    |
|          | Based on CC401    |        |          |          |       |
| CCL 407  | Lab Course-VIII   | 2      | -        | 50       | 50    |
|          | Based on CC403    |        |          |          |       |
| AEC 408  | Mini Project      | 2      |          | 50       | 50    |
| SECSB409 | Environmental     | 4      | 20       | 80       | 100   |
|          | Studies           |        |          |          |       |
| Total    |                   | 30     | 120      | 630      | 750   |

### BCA-II(Sem.-III)

| CourseCode:<br>CC301 | RDBMSCredits:04Marks:100                                         |                                       |              |  |  |
|----------------------|------------------------------------------------------------------|---------------------------------------|--------------|--|--|
| Course               | After completion of this course student sh                       | nould be able to-                     |              |  |  |
| Outcomes             | 1. Describe the fundamental elements of Relational Database      |                                       |              |  |  |
|                      | Management Systems.                                              |                                       |              |  |  |
|                      | 2. Explain various commands, sub queries & joins in SQL with exa |                                       |              |  |  |
|                      | 3. Enhance programming skills and techniques using PL/SQL        |                                       |              |  |  |
|                      | 4. To solve database problems using PL/SQL by using Cursors and  |                                       |              |  |  |
|                      | Triggers.                                                        |                                       |              |  |  |
|                      |                                                                  |                                       |              |  |  |
| Unit                 | Descriptions                                                     | 1                                     | No .of       |  |  |
| No.                  |                                                                  |                                       | Periods      |  |  |
| I                    | Introduction to RDBMS                                            |                                       |              |  |  |
| _                    | Concept of RDBMS                                                 |                                       |              |  |  |
|                      | • Difference between DBMS and RD                                 | BMS . Features of R                   | DBMS         |  |  |
|                      | • Terminologies: Relation, attribute, d                          | · · · · · · · · · · · · · · · · · · · |              |  |  |
|                      | Degree , Codd's Rules                                            | ·····., ·····, _····                  |              |  |  |
|                      | Relational Model: Structure of Relation                          | tional Database                       |              |  |  |
|                      | Concept of Relational Algebra                                    |                                       | 15           |  |  |
|                      | • Role and Responsibilities of DBA                               |                                       |              |  |  |
| II                   | Basics of SQL                                                    |                                       |              |  |  |
|                      | • Features of SQL, Data types                                    |                                       |              |  |  |
|                      | • Difference between various platform                            | s for SOL                             |              |  |  |
|                      | <ul> <li>Integrity Constraints-(Primary key, 1</li> </ul>        | -                                     | key not      |  |  |
|                      | null, default, check)                                            | torengin key, unique                  | 15 key, not  |  |  |
|                      | <ul> <li>DDL,DML,DCL,TCL Commands</li> </ul>                     |                                       |              |  |  |
|                      | <ul> <li>Select Statement with Clauses-When</li> </ul>           | e Having Orderl                       | v            |  |  |
|                      | Group by                                                         | e, maving, ordere                     | <i>, y ,</i> |  |  |
|                      | • SQL Operators-Arithmetic, Relation                             | al Logical Like Be                    | tween        |  |  |
|                      | IN operator                                                      | ai, Logicai, Linc, De                 |              |  |  |
|                      | <ul> <li>Functions in SQL</li> </ul>                             |                                       |              |  |  |
|                      | <ul> <li>Aggregate functions(avg, course)</li> </ul>             | nt. min. max. sum)                    |              |  |  |
|                      | <ul> <li>String Functions(concat, instr</li> </ul>               |                                       | ),           |  |  |
|                      | trim, ltrim, rtrim)                                              |                                       |              |  |  |
|                      | • Math Functions (abs,ceil,floor                                 | r, mod, pow,sqrt)                     |              |  |  |
|                      | <ul> <li>Date and Time Functions (add</li> </ul>                 |                                       | ionth,       |  |  |
|                      | year,hour,min,sec)                                               |                                       |              |  |  |
| III                  | Joins And Sub queries in SQL                                     |                                       |              |  |  |
|                      | • Join types - Inner Join, Outer Join,                           |                                       |              |  |  |
|                      | • Sub-queries, Multiple sub queries,                             |                                       | es, sub      |  |  |
|                      | queries in DML commands ,correla                                 | ated sub queries                      | 15           |  |  |
|                      | Create Indexes, Sequences                                        |                                       | 15           |  |  |
|                      | • Views(creating, altering dropping,                             | renaming and manip                    | oulating     |  |  |
|                      | views)                                                           |                                       |              |  |  |

| IV | <ul> <li>PL/SQL control statements and stored procedures</li> <li>Introduction to PL/SQL Block Structure</li> <li>Control Structures-Branching statements, Iterative Control statements.</li> <li>Stored procedures-Creating and executing procedures with and without parameters.</li> </ul> | 15 |
|----|----------------------------------------------------------------------------------------------------|----|
|    | <ul> <li>Cursors –Concept, Types- Implicit, Explicit, Procedure to create explicit cursors</li> <li>TRIGGERS: Concept and types.</li> </ul>                                                                                                    |    |
|    | Books Recommended:                                                                                                    |    |
|    | 1. Introduction to Database Systems C.J. Date Pearsons Education                                                                                                    |    |
|    | 2. Database System Concept Korth, Silberschatz and Sudarshan MGH                                                                                                    |    |
|    | 3. Database Principles: Fundamentals of Design, Implementation and                                                                                                    |    |
|    | <ul><li>Management by RobEdition- 10 Cengage Publication</li><li>4. SQL/PLSQL For Oracle 11G Black Book Dr. Deshpande</li></ul>                                                                                                    |    |
|    | Wiley Dreamtech                                                                                                    |    |
|    | 5. ORACLEPL/SQLProgrammingScottUlmanTMH9th                                                                                                    |    |
|    | 6. SQL,PL/SQL the programming language of Oracle Ivan                                                                                                    |    |
|    | Bayross BPB 4 <sup>th</sup> Edition                                                                                                    |    |
|    | 7. Fundamentals of Database Systems Elmasri Navathe Pearson<br>Education                                                                                                    |    |

| Course code:<br>CC 302 | Computer Network and Internet                                      | Credit :04             | Marks:100 |  |  |
|------------------------|--------------------------------------------------------------------|------------------------|-----------|--|--|
| Course                 | After completion of this course student should                     | ld be able to          |           |  |  |
| Outcomes               | 1. Understand the concept of computer netwo                        |                        |           |  |  |
| outcomes               | 2. Identify different components required to                       |                        | <b>ZS</b> |  |  |
|                        | 3. Recognize the functions of network layers and different protoco |                        |           |  |  |
|                        | 4. Discuss the important features of the Internet and Web.         |                        |           |  |  |
| UNIT No.               | Description                                                        | No. of                 |           |  |  |
| UNIT INU.              | Description                                                        |                        | Periods   |  |  |
| Unit-I                 | Introduction to Commuter Network Defi                              | uition of a Commutan   | 15        |  |  |
| Unit-I                 | Introduction to Computer Network: Defin                            | -                      | 13        |  |  |
|                        | Network, concept of Network, Compone                               | 1                      |           |  |  |
|                        | network, use of computer networks. Simples                         |                        |           |  |  |
|                        | duplex. Components of computer ne                                  |                        |           |  |  |
|                        | workstation. Network devices-hub, repea                            | _                      |           |  |  |
|                        | gateway. Classification of computer net                            | twork- geographical    |           |  |  |
|                        | spread (LAN,WAN, MAN).                                             |                        |           |  |  |
| Unit-II                | Data Transmission & Topologies: Data tra                           | ansmission-serial and  | 15        |  |  |
|                        | parallel transmission. Data communication                          |                        |           |  |  |
|                        | transmission. Transmission Medias- I) Gui                          | 6                      |           |  |  |
|                        | pair, coaxial cable, optical fibers. II) Un                        |                        |           |  |  |
|                        | waves, microwaves, infrared. Topologies- b                         | -                      |           |  |  |
|                        | tree.                                                              | sus, star, ring, mesn, |           |  |  |
| Unit-III               | OSI Model and TCP/IP: Introduction-                                | Concept of Error       | 15        |  |  |
| Unit-III               | detection & control code. Flow control- Sto                        |                        | 13        |  |  |
|                        |                                                                    |                        |           |  |  |
|                        | sliding window protocol. Routing & Routin                          | 6 6                    |           |  |  |
|                        | path, flooding. Switching techniques- circui                       |                        |           |  |  |
|                        | switching, Connection oriented and connect                         |                        |           |  |  |
|                        | Model-Introduction, Working and Functions                          | • •                    |           |  |  |
|                        | Data Link Layer, Network Layer, Trans                              |                        |           |  |  |
|                        | Layer, Presentation Layer, Application La                          |                        |           |  |  |
|                        | Introduction, Working and Functions of -                           |                        |           |  |  |
|                        | layer, Host to Host/Transport layer, Inte                          | rnet layer, Network    |           |  |  |
|                        | access/Link layer.                                                 |                        |           |  |  |
| Unit-IV                | Internet and Web: Introduction to in                               | ternet, Evolution of   | 15        |  |  |
|                        | Internet, Difference in Internet, Intranet &                       | & Extranet. Domain     |           |  |  |
|                        | Name System (DNS). Web browsers &                                  | its features, Search   |           |  |  |
|                        | engines, Netiquette, Introduction to Web 3.0                       | , Advantages of Web    |           |  |  |
|                        | 3.0. Internet security threats and security solu                   | , U                    |           |  |  |
| Reference              | 1. Computer Networks Andrew Tanenbaum,                             |                        |           |  |  |
| Books:                 | 2. Computer Networks Fundamentals and                              |                        |           |  |  |
| 20010                  | Rajesh, K S Easwarakumar, R Balasu                                 |                        |           |  |  |
|                        | Publishing House Pvt. Ltd.                                         |                        |           |  |  |
|                        | 3. Data Communication and Networks, Jam                            | es Irvin David Harla   |           |  |  |
|                        | Wiley                                                              |                        |           |  |  |
|                        | 5                                                                  | and Interface Disci-   |           |  |  |
|                        | 4. Computer Networks protocols, Standards                          | and interface Black    |           |  |  |
|                        | C. Prentice Hall of India                                          |                        |           |  |  |
|                        | 5. Computer Communication Networks Will                            | nam Stalling Prentice  |           |  |  |
|                        | Hall of India                                                      | -                      |           |  |  |
|                        | 6. Computer NetworksEdition-01by Dave                              | Cengage                |           |  |  |
|                        | Publication                                                        |                        |           |  |  |

| Courseco<br>de:CC303 | DataStructureusingC Credit:04                                     |              |              |  |  |  |  |
|----------------------|-------------------------------------------------------------------|--------------|--------------|--|--|--|--|
| CourseOu             |                                                                   |              |              |  |  |  |  |
| tcomes               | 1. Useandimplementappropriatedatastructureforthereq               | uiredproblem | susingaprogr |  |  |  |  |
|                      | amming languagesuch asC.                                          |              |              |  |  |  |  |
|                      | 2. Understandvarioussearching&sortingtechniques.                  |              |              |  |  |  |  |
|                      | 3. ImplementingvariousdatastructuresStacks,Queues                 |              |              |  |  |  |  |
|                      | 4. ImplementationofLinkedListsandTrees.                           |              |              |  |  |  |  |
| UNITNo.              | Descriptio                                                        |              | No.of        |  |  |  |  |
|                      | n                                                                 |              | Periods      |  |  |  |  |
| Ι                    | Introductiontodatastructures                                      |              | 15           |  |  |  |  |
|                      | <ul> <li>IntroductiontoDataStructures</li> </ul>                  |              |              |  |  |  |  |
|                      | DataandInformation                                                |              |              |  |  |  |  |
|                      | <ul> <li>Datastructuresanditstypes</li> </ul>                     |              |              |  |  |  |  |
|                      | Datastructuresoperations                                          |              |              |  |  |  |  |
| II                   | SortingandSearchingMethods                                        |              | 15           |  |  |  |  |
|                      | <ul> <li>IntroductiontoSortingandsearching.</li> </ul>            |              |              |  |  |  |  |
|                      | • BubbleSort                                                      |              |              |  |  |  |  |
|                      | • Insertionsort                                                   |              |              |  |  |  |  |
|                      | Selectionsort                                                     |              |              |  |  |  |  |
|                      | • Mergesort                                                       |              |              |  |  |  |  |
|                      | • Linearsearch                                                    |              |              |  |  |  |  |
|                      | Binarysearchandhashingconcept                                     |              |              |  |  |  |  |
| III                  | StacksandQueues                                                   |              | 15           |  |  |  |  |
|                      | ConceptofAbstractDatatypes                                        |              |              |  |  |  |  |
|                      | Introductiontostack                                               |              |              |  |  |  |  |
|                      | PrimitiveStackoperations:Push&Pop                                 |              |              |  |  |  |  |
|                      | ArrayandLinkedImplementationofStackinC                            |              |              |  |  |  |  |
|                      | Applicationofstack:PrefixandPostfix                               |              |              |  |  |  |  |
|                      | <ul> <li>Expressions, Evaluation of postfix expression</li> </ul> |              |              |  |  |  |  |
|                      | • Definitionofqueue.                                              |              |              |  |  |  |  |
|                      | • Operationsonqueue.                                              |              |              |  |  |  |  |
|                      | • Typesofqueue-Linear,Circular.                                   |              |              |  |  |  |  |
|                      | Applicationsofqueue                                               |              |              |  |  |  |  |
| IV                   | LinkedLists                                                       |              | 15           |  |  |  |  |
|                      | Introductiontolinkedlists                                         |              |              |  |  |  |  |
|                      | <ul> <li>ImplementationofLinkedlist</li> </ul>                    |              |              |  |  |  |  |
|                      | • Operationsonlinear linked list,                                 |              |              |  |  |  |  |
|                      | • Circularlinkedlist,                                             |              |              |  |  |  |  |
|                      | doubly linkedlist                                                 |              |              |  |  |  |  |
|                      | Sequentialandlinkedlists                                          |              |              |  |  |  |  |
|                      | ReferenceBooks:                                                   |              |              |  |  |  |  |
|                      | 1. DataStructureThroughC-ByDr.Sahani.                             |              |              |  |  |  |  |

| 2. | DataStructuresUsingCYashwantKanitkar–BPBPublication         |
|----|-------------------------------------------------------------|
| 3. | IntroductiontoDataStructuresusingC-AshokKamthane            |
| 4. | DataStructuresusingC-Bandopadhyay&Dey(Pearson)              |
| 5. | DataStructuresusingC-BySrivastavaBPBPublication.            |
|    | DataStructureusingCbyA.M.Tanenbaum,Yecidyanlang             |
| 7. | Data Structures: A Pseudocode Approach with C by Gilberg    |
|    | Edition-02 Cengage Publication                              |
| 8. | Computer Science: A Structured Programming Approach Using C |
|    | by Forouzan Edition-03 Cengage Publication                  |

| Course           | Elements of Statistics                                                                                       | Credits :04  | Marks:100      |  |  |
|------------------|----------------------------------------------------------------------------------------------------|--------------|----------------|--|--|
| code:            |                                                                                                    |              |                |  |  |
| AEC304           |                                                                                                    |              |                |  |  |
| Course           | After completion of this course student should be able to                                                    |              |                |  |  |
| Outcomes         | 1) Represent the data in pictorial and graphical form.                                                       |              |                |  |  |
|                  | 2) Describe and understand the data with the help of various                                                 | data.        |                |  |  |
|                  | 3) Analyze bivariate data                                                                                    |              |                |  |  |
| <b>X 1 4 N 1</b> | 4) Understand the concept of probability and probability dis                                                 | stributions. |                |  |  |
| Unit No.         | Descriptions                                                                                                 |              | No. of Periods |  |  |
| Ι                | Introduction to Statistics                                                                                   |              | 15             |  |  |
|                  | 1.1. Meaning of Statistics                                                                                   | 1.4.         |                |  |  |
|                  | 1.2. Primary and Secondary data, Qualitative and quantitative                                                |              |                |  |  |
|                  | Discrete and continuous data, frequency, cumulative frequency                                                | ncy,         |                |  |  |
|                  | frequency distribution<br>1.3 Representation of data by graphs: Histogram, frequency                         | nolvgon      |                |  |  |
|                  | frequency curve, Ogive curve. Representation of Statistical                                                  | 1 .0         |                |  |  |
|                  | diagram: Bar diagram and Pie chart.                                                                          |              |                |  |  |
| II               | Descriptive Statistics                                                                                       | 15           |                |  |  |
| 11               | 2.1 Measures of central Tendency: Meaning of averages, Re                                                    | 15           |                |  |  |
|                  | of good average. Arithmetic mean (A.M.), Combined mean,                                                      |              |                |  |  |
|                  | Quartiles, Mode, Relation between mean, median and mode                                                      |              |                |  |  |
|                  | Demerits of Mean, Median and Mode, determination of Me                                                       |              |                |  |  |
|                  | Mode by Graph.                                                                                               |              |                |  |  |
|                  | 2.2 Measures of Dispersion: Meaning of dispersion, Absolu                                                    |              |                |  |  |
|                  | Relative measures of dispersion .Q.D, M.D, S.D. Variance a                                                   |              |                |  |  |
|                  | Combined variance, Coefficient of Variation (C.V.)                                                           |              |                |  |  |
| III              | Analysis of Bivariate data                                                                                   |              | 15             |  |  |
|                  | 3.1 Correlation: Concept of Correlation, Types of correlatio                                                 |              |                |  |  |
|                  | diagram, Karl Pearson's Correlation Coefficient (r) and Spe                                                  | arman's      |                |  |  |
|                  | Rank Correlation Coefficient (R),                                                                            |              |                |  |  |
|                  | 3.2 Regression: Concept of Regression, regression coefficie                                                  |              |                |  |  |
|                  | regression lines. Properties of regression coefficients (States                                              | ments only)  |                |  |  |
| IV               | Probability                                                                                                  |              | 15             |  |  |
|                  | 4.1 Probability, addition law, multiplication law                                                            |              |                |  |  |
|                  | 4.2 Bayes' theorem                                                                                           |              |                |  |  |
|                  | Books Recommended:                                                                                           |              |                |  |  |
|                  | 1) Mathematical Statistics by H.C. Saxena and J. N. Kapur<br>2) Puginges Statistics by G. V. Kumbhoiker      |              |                |  |  |
|                  | 2) Business Statistics by G. V. Kumbhojkar<br>3) Fundamentals of Statistics by S. C. Gunta                   |              |                |  |  |
|                  | <ul><li>3) Fundamentals of Statistics by S. C. Gupta</li><li>4) Business Statistics by S. S. Desai</li></ul> |              |                |  |  |
| Note             | 1. The scope of the syllabus is limited to theory and numeric                                                | cal          |                |  |  |
| 11016            | examples. Proofs of the properties are not expected.                                                         | Cal          |                |  |  |
|                  | <ol> <li>Only non-programmablecalculator is allowed for internal</li> </ol>                                  | and external |                |  |  |
|                  | examinations.                                                                                                | and external |                |  |  |
|                  | CAummutons.                                                                                                  |              | l              |  |  |

| Course code<br>AEC305 | : Human Resource Management and Credit :04 Marks:<br>Materials Management                            | 100                    |  |  |  |  |
|-----------------------|----------------------------------------------------------------------------------------------------|------------------------|--|--|--|--|
| Course                | After completion of this course student should be able to :-                                         |                        |  |  |  |  |
| Outcomes              | 1. Understand HR Management and planning.                                                            |                        |  |  |  |  |
|                       | 2. Describe process of Appraisal/training and Development.                                           |                        |  |  |  |  |
|                       | 3.Recognize Integrated approach to Material Management and computer                                  |                        |  |  |  |  |
|                       | applications in Material Management.                                                                 |                        |  |  |  |  |
|                       | 4. Demonstrate 5 R in purchasing and Inventory control techniques.                                   |                        |  |  |  |  |
|                       |                                                                                                    | No. of                 |  |  |  |  |
| UNIT No.              |                                                                                                    | Periods                |  |  |  |  |
| I                     | Human Resource Management:: Definitions, Objectives, Scope Functions,                                | <u>1 critous</u><br>15 |  |  |  |  |
| I                     | and Activities of HRM.                                                                               | 13                     |  |  |  |  |
|                       | Human Resources Planning: Definition and objectives of Human Resource                                |                        |  |  |  |  |
|                       |                                                                                                    |                        |  |  |  |  |
|                       | planning, HRP process, Concept of Recruitment and Selection -Recruitment                             |                        |  |  |  |  |
|                       | policy-Sources of Recruitment-Selection procedure – Promotion and demotion                           |                        |  |  |  |  |
|                       | policy- Transfer policy.                                                                             |                        |  |  |  |  |
| II                    | Performance Appraisal, Training and Development, Wage and salary                                     | 15                     |  |  |  |  |
|                       | Administration:                                                                                      |                        |  |  |  |  |
|                       | Performance Appraisal- Concept and objectives of performance                                         |                        |  |  |  |  |
|                       | Appraisal, Process of Performance Appraisal and methods                                              |                        |  |  |  |  |
|                       | Training and Development:- Meaning and Definition- Need                                              |                        |  |  |  |  |
|                       | ObjectivesImportance of Training-Training Methods                                                    |                        |  |  |  |  |
|                       | Wage and Salary Administration- Methods of wage payments, factors                                    |                        |  |  |  |  |
|                       | determining the level of Employee Remuneration , Profit sharingFringe                                |                        |  |  |  |  |
|                       | Benefits and welfare incentives.                                                                     |                        |  |  |  |  |
| Ш                     | Introduction to Material Management: Definition, Objectives, Importance                              | 15                     |  |  |  |  |
|                       | of Material Management. Functions of Material Management, Integrated                                 |                        |  |  |  |  |
|                       | approach to Material Management, Challenges in Material Management, Future                           |                        |  |  |  |  |
|                       | of Material Management in India and Role of Computer in Material                                     |                        |  |  |  |  |
|                       | Management.                                                                                          |                        |  |  |  |  |
| IV                    | Purchasing & Inventory Management:                                                                   | 15                     |  |  |  |  |
|                       | Purchasing-Definition, Objectives, Purchasing as a profit centre, 5R in                              | -                      |  |  |  |  |
|                       | purchasing, Purchasing cycle.                                                                        |                        |  |  |  |  |
|                       | Inventory Management-Definition, types of inventory, inventory costs, need of                        |                        |  |  |  |  |
|                       | inventory.EOQ, Basic EOQ model.                                                                      |                        |  |  |  |  |
|                       | Vendor Managed Inventory, Selective Inventory control techniques.                                    |                        |  |  |  |  |
|                       | vender mulaged mitentery, sereenve mitentery control techniques.                                     |                        |  |  |  |  |
|                       | Reference Books:                                                                                     |                        |  |  |  |  |
|                       | 1) Human Resource Management - Text &Cases by Dr.S.S.Khanka.                                         |                        |  |  |  |  |
|                       | <ul> <li>2) Personnel &amp; Human Resource Management - Text &amp; Case by DI.S.S.Khanka.</li> </ul> |                        |  |  |  |  |
|                       | S.Chand Publishing.                                                                                  |                        |  |  |  |  |
|                       | e                                                                                                    |                        |  |  |  |  |
|                       | 3) Human Resource Management by Garry Desslar, Pearson Education Asia.                               |                        |  |  |  |  |
|                       | 4) Purchasing and Materials Management by P. Gopalakrishnan                                          |                        |  |  |  |  |
|                       | 5) Materials and Logistics Management by K.Shridhara Bhat ,Himalaya                                  |                        |  |  |  |  |
|                       | Publishing House                                                                                     |                        |  |  |  |  |
|                       | 6) Materials Management-Procedure, Text& Case-Prentice Hall India-A.K                                |                        |  |  |  |  |
|                       | Dutta                                                                                                |                        |  |  |  |  |

| CourseCode:CC<br>L306 | LabCourseV BasedCC301                                      | Credits:02      | Marks:50     |  |  |
|-----------------------|------------------------------------------------------------|-----------------|--------------|--|--|
| CourseOutcomes        | Aftercompletionofthiscoursestudentshoul                    | dbeableto-      |              |  |  |
| e our se o uteomes    | 1. Designdatabaseforbusinessapp                            |                 | seofqueries  |  |  |
|                       | 2. Apply advanced SQL features and Analyze PL/SQL          |                 |              |  |  |
|                       |                                                            |                 |              |  |  |
| Sr.No.                | structures<br>ListofPractical's:                           |                 |              |  |  |
| <u> </u>              | Createthetableswithappropriateconstrain                    | ts.             |              |  |  |
| -                     | Performthefollowing:                                       |                 |              |  |  |
|                       | <ul> <li>Viewingallexistingdatabases</li> </ul>            |                 |              |  |  |
|                       | <ul> <li>CreatingaDatabase</li> </ul>                      |                 |              |  |  |
| 2                     | <ul> <li>ViewingallTablesinaDatabase</li> </ul>            |                 |              |  |  |
|                       | <ul> <li>CreatingTables(WithandWitho</li> </ul>            | outConstraints) |              |  |  |
|                       | Inserting/Updating/DeletingRe                              |                 |              |  |  |
|                       | Saving(Commit)andUndoing(r                                 |                 |              |  |  |
|                       | Performthefollowing:                                       |                 |              |  |  |
| 3                     | AlteringaTable                                             |                 |              |  |  |
|                       | Dropping/Truncating/Renaming                               | IgTables        |              |  |  |
|                       | <ul> <li>Grantingandrevokingpermission</li> </ul>          | ons             |              |  |  |
|                       | Performthefollowing:                                       |                 |              |  |  |
| 4                     | <ul><li>SimpleQueries</li></ul>                            |                 |              |  |  |
|                       | <ul> <li>SimpleQuerieswithAggregatef</li> </ul>            |                 | • • •        |  |  |
|                       | > QuerieswithAggregatefunction                             | s(groupbyandh   | avingclause) |  |  |
| =                     | Queriesinvolving                                           |                 |              |  |  |
| 5                     | DateFunctions                                              |                 |              |  |  |
|                       | <ul> <li>StringFunctions</li> <li>MathFunctions</li> </ul> |                 |              |  |  |
|                       | Creating queries on Joins                                  |                 |              |  |  |
| 6                     | Creating Sub Queries                                       |                 |              |  |  |
|                       |                                                            |                 |              |  |  |
| 7                     | Creating Views and index                                   |                 |              |  |  |
|                       | PL-SQL block on branching staten                           | nent            |              |  |  |
| 8                     |                                                            | 10111.          |              |  |  |
| U                     | PL-SQL block on looping stateme                            | nt              |              |  |  |
| 9                     |                                                            |                 |              |  |  |
|                       | StoredProcedures, cursors and triggers                     |                 |              |  |  |
| 10                    | <ul> <li>Creatingstoredprocedurewithat</li> </ul>          | ndwithoutparam  | neters       |  |  |
| -                     | <ul> <li>Creatingcursor</li> </ul>                         |                 |              |  |  |
|                       | <ul><li>Creatingtriggers</li></ul>                         |                 |              |  |  |

| CourseCode:CCL307 |                                                                             | LabCourseVIbasedonCC303                                                        | Credit:02        | Marks:50       |  |
|-------------------|-----------------------------------------------------------------------------|--------------------------------------------------------------------------------|------------------|----------------|--|
| CourseOutc        | Aftercomp                                                                   | letionofthiscoursestudentshouldbeable                                          | eto-             | 1              |  |
| omes              |                                                                             | lementvariousdatastructures Like Stad<br>lying various searching techniques us |                  | lLists.        |  |
| Sr. No.           |                                                                             | List of Practical's                                                            |                  |                |  |
| 1                 | Writeaprog                                                                  | ramtoimplementstackusingstaticmeth                                             | od.              |                |  |
| 2                 | Programsto                                                                  | Programstoimplementapplicationsofstack.                                        |                  |                |  |
| 3                 | WriteaprogramtoimplementQueueusingstaticmethod.                             |                                                                                |                  |                |  |
| 4                 | Programsto                                                                  | implementapplicationsofqueue.                                                  |                  |                |  |
| 5                 | Writeaprog<br>ist.                                                          | ramtocreatelinkedlist,addnodetolinke                                           | dlistandRemovend | odefromlinkedl |  |
| 6                 | Writeaprog                                                                  | ramtoimplementtypesoflinkedlist.                                               |                  |                |  |
| 7                 | Writeaprog                                                                  | Writeaprogramtoimplementstackandqueuedynamically.                              |                  |                |  |
| 8                 | Writeaprogramtosortgivenelementsusingbubblesort,insertionsort,selectionsort |                                                                                |                  |                |  |
| 9                 | Writeaprog                                                                  | ramtosearchgivenelementusingLinear                                             | Search.          |                |  |
| 10                | Writeaprog                                                                  | ramtosearchgivenelementusingBinary                                             | Search           |                |  |

| Course code:<br>SECSB308 | Skill Development III                                                                                                    | Credit :02                                     | Marks:50          |  |
|--------------------------|----------------------------------------------------------------------------------------------------|------------------------------------------------|-------------------|--|
| Course<br>Outcomes       | After completion of this course students will be able to :<br>1. Enhance Self Understanding<br>2. Understand Business Etiquette and Manners                                                                                                    |                                                |                   |  |
| UNIT No.                 | Description                                                                                                    |                                                | No. of<br>Periods |  |
| Ι                        | Understanding self and others through Johari Window.<br>Goal Setting- How to set Goals: Short term goal and Long term goa<br>Attitude Formation: Significance of Attitude, Factors affecting<br>Attitude and How to build a Positive Attitude                                                                                         |                                                |                   |  |
| Π                        | Etiquette and MannersDifferent Etiquette and Manners in<br>Business.<br>Grooming-Dressing, Postures, Gestures                                                                                                    |                                                |                   |  |
|                          | <ol> <li>Reference Books:         <ol> <li>Understanding the self –Richard Stever-S</li> <li>An introduction to Johari Window Prof D</li> <li>The Power of A Positive Attitutde-Roger<br/>Publishing Business</li> <li>Etiquiette-Shital Kakkar Mehra –Harper F</li> <li>Body Language-Allan Pease-Manjul Publ</li> </ol> </li> </ol> | inesh H Soni<br>Fritz –Finger Prin<br>Business |                   |  |

### BCA-II (Sem.-IV)

| Course Code: | Object Oriented Programming                                                                                                   | Credits: 04             | Marks :     | 100    |
|--------------|----------------------------------------------------------------------------------------------------|-------------------------|-------------|--------|
| CC 401       | Using C++                                                                                                    | ha will able to         |             |        |
| Course       | After completion of this course students will able to-<br>1) Understand object-oriented programming and advanced C++ concept. |                         |             |        |
| Outcomes     | 2) Apply the concepts of object, classes and constructor.                                                                     |                         | r+ concept. | •      |
|              |                                                                                                    |                         | hatraation  |        |
|              | 3) Design C++ Programs based on object, class, inheritance, abstraction, encapsulation, dynamic binding and polymorphism.     |                         | ,           |        |
|              | 4) Implement concept of polymorphism                                                                                          | • •                     |             |        |
| Unit No.     | Description                                                                                                    |                         | No          | o. of  |
|              | Description                                                                                                    | 15                      |             | eriods |
| 1            | INTRODUCTION TO OOP                                                                                                    |                         | 15          |        |
| 1            | • Difference between POP & OOP •                                                                                              | Structure of C++ Prog   |             |        |
|              | Basic Concepts of OOP – Objects, Cl                                                                                           |                         |             |        |
|              | Data Encapsulation, Inheritance,                                                                                              |                         |             |        |
|              | Binding, Message Passing • Benefits                                                                                           | • • •                   |             |        |
|              | types, Keywords and Operators • Cor                                                                                           |                         |             |        |
|              |                                                                                                    | illoi Siluciule – Collu | luonai      |        |
| 2            | and Looping OBJECT, CLASSES & CONSTRUC                                                                                        | TOD                     | 15          |        |
| 2            |                                                                                                    |                         |             |        |
|              | • Class Definition, Function Defi                                                                                             |                         |             |        |
|              | Arguments to a Function - Passing                                                                                             | -                       |             |        |
|              | Default Arguments • Calling Function                                                                                          |                         | -           |        |
|              | Rules of Functions and Variables • M                                                                                          |                         |             |        |
|              | Inside class and Outside the class usin                                                                                       | • • •                   |             |        |
|              | • Accessing Members from Object(S                                                                                             | /                       |             |        |
|              | Static Data Member, Static Member                                                                                             |                         |             |        |
|              | and Friend Classes • Declaration and                                                                                          | Definition of a Const   | ructor      |        |
| 2            | & Destructor                                                                                                    |                         | 1.7         | ,      |
| 3            | INHERITANCE                                                                                                    |                         | 15          |        |
|              | • Concept of Inheritance • Base Class                                                                                         |                         | 1           |        |
|              | Inheritance – Single, Multiple, Hiera                                                                                         |                         | •           |        |
|              | Inheritance • Dynamic Memory Allo                                                                                             | ocation / Deallocation  | using       |        |
| 4            | New and Delete Operator                                                                                                    |                         | 15          | ,      |
| 4            | POLYMORPHISM                                                                                                    |                         | . 15        |        |
|              | • Concept of Polymorphism • Static I                                                                                          |                         |             |        |
|              | (Compile time) Polymorphism • this p                                                                                          |                         | erived      |        |
|              | Classes • Virtual Functions • Pure Vir                                                                                        |                         |             |        |
| Books        | 1) The C++ Programming Language, 4                                                                                            | th Edition by Bjarne    |             |        |
| Recommended: | Stroustrup                                                                                                    |                         |             |        |
|              | 2) Object Oriented Programming with                                                                                           |                         | my          |        |
|              | 3) Let Us C++ by Yashavant P. Kaneth                                                                                          |                         |             |        |
|              | 4) C++: The Complete Reference by H                                                                                           |                         |             |        |
|              | 5) Unified Object-Oriented Modelling,                                                                                         | Analysis & Design by    | r           |        |
|              | SahaEdition-01 Cengage Publication                                                                                            |                         |             |        |

| Course coo<br>CC 402 | de:                                                                                                    | Software Engineering                                                                                                    | Credit :04                                    | Marks:100         |
|----------------------|----------------------------------------------------------------------------------------------------|----------------------------------------------------------------------------------------------------|-----------------------------------------------|-------------------|
| Course<br>Outcomes   | <ul> <li>After completion of this course student should be able to-</li> <li>1. Understand life cycle models, requirement elicitation techniques, understand the concept of analysis and design of software.</li> <li>2. Develop SRS document.</li> <li>3. Use of analysis and design tools for system development.</li> <li>4. Apply software engineering concepts in software development to develop quality software.</li> </ul> |                                                                                                    |                                               |                   |
| UNIT No.             |                                                                                                    | Description                                                                                                    |                                               | No. of<br>Periods |
| I                    | Definition<br>Developm<br>Entity-Rel<br>and Outpu                                                                                                    | ion System, Analysis and System Design tools<br>, elements, characteristics of system Types of sys<br>ent life Cycle, Data Flow Diagrams (DFD), Data<br>ationship Diagrams. Decision Tree and Decision<br>t Design- I/O design considerations, Structured C<br>racteristics of Good Design. | tem.System<br>Dictionary,<br>Table. Input     | 15                |
| Π                    | Definition<br>engineerin<br>programm<br>Software                                                                                                    | ion to Software Engineering:<br>a of Software Engineering, importance, principles<br>g, Difference between software engineering a<br>ing, Members involved in software development.<br>process models:<br>of software models (Waterfall, Prototyping and S                                  | and software                                  | 15                |
| III                  | Requirem<br>What is Re<br>elicitation<br>Software I<br>SRS.                                                                                                    | ent Engineering:<br>equirement Engineering, Types of requirements,<br>techniques, Principles of Requirement S<br>Requirement Specification document, Characteris<br>UDY– Library Management ,Payroll managemen                                                                              | Requirement<br>pecification,<br>stics of good | 15                |
| IV                   | Software<br>Definition<br>White-Boy<br>System tes<br>Software<br>Introduction                                                                                                    | , Test characteristics, Types of testing: Black-E<br>A Testing ,Unit testing , Integration testing, Valid                                                                                                    | ation testing,                                | 15                |

| R  | eferences (Books, Websites etc):                               |  |
|----|----------------------------------------------------------------|--|
| 1. | Software Engineering a Practitioners Approach by S. Pressman & |  |
|    | Roger, Seventh Edition, McGraw Hill International Edition.     |  |
| 2. | Software Engineering by Sommerville, , 7th edition, Pearson    |  |
|    | Publication                                                    |  |
| 3. | Software Engineering by K.K. Aggarwal & Yogesh Singh, New Age  |  |
|    | International Publishers.                                      |  |
| 4. | Software Engineering: Concepts and Practices by Suman          |  |
|    | edition-02 Cengage Publication                                 |  |
| 5. | Web sites of NPTEL / Swayam                                    |  |
| 6. | www.edx.com                                                    |  |

| Course Code:<br>CC403 | РНР                                                                                                    | Credits: 4                                                                                                    | Marks:100         |
|-----------------------|----------------------------------------------------------------------------------------------------|----------------------------------------------------------------------------------------------------|-------------------|
| Course<br>Outcomes    | <ul> <li>After completion of this course students will be able to –</li> <li>1. Understand the basics of PHP programming language and its role in web development.</li> <li>2. Implement functions and arrays in PHP to solve programming problems.</li> <li>3. Design web forms using HTML and process user input using PHP.</li> <li>4. Execute file uploads and perform file handling operations in PHP applications.</li> </ul> |                                                                                                    |                   |
| Unit No.              | Descri                                                                                                    | ption                                                                                                    | No. of<br>Periods |
| Ι                     | Introduction to PHP:<br>Setting up a PHP development<br>development<br>PHP Syntax and Variables: PH<br>types and variables, Variable<br>constants<br>Operators and Expression<br>comparison and logical operator<br>Precedence and associativity of<br>type casting,                                                                                                    | P tags and delimiters, PHP data<br>scope, Constants and Magic<br>s: Arithmetic, assignment,<br>rs, String and array operators,                   | 15                |
| Ш                     | Control Structures: Condition<br>switch, Looping statements: for,<br>Break and continue statements. E<br>Functions and Arrays: Defining<br>Passing arguments to function<br>functions, Working with array<br>multidimensional arrays, Array for                                                                                                    | while, do-while, foreach<br>rror handling and exceptions<br>and calling functions<br>ons, Returning values from<br>vs: indexed, associative, and | 15                |
| III                   | Working with Forms and User<br>HTML forms and form elemen<br>§_GET and \$_POST, Form validation<br>file uploads<br>Working with Database-MySQ                                                                                                    | <b>Input:</b><br>ts, Retrieving user input with<br>ation and sanitization, Handling                                                              | 15                |

|                                                                      | Introduction to databases and MySQL, Connecting to a MySQL<br>database, SQL queries: SELECT, INSERT, UPDATE, |    |
|----------------------------------------------------------------------|----------------------------------------------------------------------------------------------------|----|
|                                                                      | DELETE, Prepared statements and preventing SQL injection,                                                    |    |
|                                                                      | Retrieving and displaying data from a database                                                               |    |
|                                                                      | Session Management and Cookies:                                                                              |    |
|                                                                      | Understanding sessions and cookies, Creating and destroying                                                  |    |
|                                                                      | sessions, Storing session data, Managing user authentication and                                             |    |
| IV                                                                   | authorization                                                                                                | 15 |
| IV                                                                   | File Handling and Directory Operations                                                                       | 15 |
|                                                                      | Working with files and directories, Reading from and writing to                                              |    |
|                                                                      | files, File uploads and file permissions, File and directory                                                 |    |
|                                                                      | manipulation functions                                                                                       |    |
| References Books:                                                    |                                                                                                    |    |
| 1. "PHP and MySQL Web Development" by Luke Welling and Laura Thomson |                                                                                                    |    |
| 2. "Learning PHP, MySQL & JavaScript" by Robin Nixon                 |                                                                                                    |    |
|                                                                      |                                                                                                    |    |

3. "Programming PHP" by RasmusLerdorf, Kevin Tatroe

| Course<br>code:<br>AEC 404 | Entrepreneurship Development                                                                                                    | Credit :04                                                                                     | Marks:100         |
|----------------------------|----------------------------------------------------------------------------------------------------|------------------------------------------------------------------------------------------------|-------------------|
| Course<br>Outcomes         | <ul> <li>After completion of this course student should be able to</li> <li>1. Define characteristics, function and types of entrepreneurs and know the role of<br/>Entrepreneurship in Economic Development. They should know the importance<br/>of women entrepreneurs.</li> <li>2. Identify Business Opportunities and prepare business plan</li> <li>3. Know project finance agencies.</li> <li>4. Understand New Opportunities and Challenges in digital entrepreneurship</li> </ul> |                                                                                                | he importance     |
| UNIT<br>No.                | Description                                                                                                    |                                                                                                | No. of<br>Periods |
| Ι                          |                                                                                                    | neurs,<br>htrepreneurship in                                                                   | 15                |
| Π                          | <b>Business Opportunity Identification</b> :<br>Search for Business Ideas, Market Assessm<br>Information and EnvironmentalAnalysis,Fea<br>Market, Technical, finance, economic and soci<br>Entrepreneurial opportunities in India, Busin<br>identification and selection.                                                                                                    | asibility analysis-<br>ial                                                                     | 15                |
| III                        | Business Plan Preparation and Project Fina<br>Meaning of Business plan, Significance an<br>Business Plan, developing Business Plan, Pr<br>Plan.<br>Preparation of project report, project life cycle<br>Project Finance: Introduction, Types of H<br>finance, Debt finance, Sources of Finance<br>Start-up and Make-in-India program, MUDRA<br>Support Agencies: Support to Entrepreneurs<br>SIDCO. Entrepreneurship promotionby Gov<br>various schemes.                                  | A Contents of a<br>esenting Business<br>Finance – equity<br>Venture Capital,<br>by DIC, SIDBI, | 15                |

| IV | Digital Entrepreneurship:<br>Meaning and Introduction, NewOpportunities and Challenges.<br>Choosing a Digital BusinessIdea, importance of digital<br>marketing for entrepreneurs<br>Creating a Digital Business Design. Digital Business Model.<br>Digital business platforms. DifferentElectronic interface to<br>consumers. Components of business website.<br>IT Entrepreneurs: Azim Premji, N.R. Narayan Murthy, Shiv<br>Nadar, Mark Zuckerberg, Steve Jobs                                                                                                    | 15                                                                                                    |
|----|----------------------------------------------------------------------------------------------------|----------------------------------------------------------------------------------------------------|
|    | References Books:1) Entrepreneurship Development (1st Edition 2021) - AbhaMath2) Entrepreneurial Development - DrC.B.Gupta&Dr. N. P. Sriniv- Sultanchand and sons3).Dr.DilipSarwate, Entrepreneurship Development and ProjecEverest Publishing house4).Vasant Desai, Dynamics of Entrepreneurship development anHimalaya Publishing House5) David H Holt, Entrepreneurship and New Venture Creation, Pr6) Paul Ajit Kumar, Paul, Entrepreneurship Development, HimaHouse Mumbai7) Raj Shankar – Entrepreneurship: Theory and Practical –Imprints Pvt. Ltd.8) S.S. Khanka – Entrepreneurial Development – S. Chand andNew Delhi9) Enterprise Resource Planning by Singla Edition-02 CengagWebsites :www.startupindia.gov.inwww.india.gov.inhttps://sites.fuqua.duke.edu/dukeven/selected-topics/the-entrepreneurhttps://digitalskills.unlv.edu/digital.marketing/ | rasan (Jan 2020)<br>t Management,<br>d Management,<br>rentice Hall<br>laya Publishing<br>- Vijay Nicole<br>d Company LTD<br>ge Publication |

| Course Code :          | Enterprise Resource Planning (ERP)C                       | Credits : 4   | Marks : 100    |
|------------------------|-----------------------------------------------------------|---------------|----------------|
| AEC-405                |                                                           |               |                |
| Course                 | After completion of this course student should be able to |               |                |
| Outcomes               | 1. Understand concept, need and significance of ERP       |               |                |
|                        | 2. Learn different concept regarding ERP implementation   |               |                |
|                        | 3. Understand ERP models and related technologies         |               |                |
|                        | 4. Describe popular products and future trends in ERP.    |               | 1              |
| Unit No.               | Description No. of Perio                                  |               | No. of Periods |
| 1 Introduction to ERP: |                                                           | 15            |                |
|                        | Introduction, Enterprise an Overview, Con                 | ncepts and    |                |
|                        | definition of ERP, ERP – A software solution, E           | Benefits and  |                |
|                        | Risks, Evolution of ERP, Reasons for growt                | th of ERP,    |                |
|                        | Conceptual Model of ERP, Introduction to BPR.             | •             |                |
| 2                      | ERP Implementation:                                       |               | 15             |
|                        | Implementation Challenges, ERP Impl                       | lementation   |                |
|                        | Strategies, Selection of ERP Subsyst                      | em, ERP       |                |
|                        | Implementation Life Cycle, Selection of Vend              | ler, Role of  |                |
|                        | Consultant, Post Implementation Activities.               |               |                |
| 3                      | ERP Modules and Related Technologies:                     |               | 15             |
|                        | Basic ERP Modules: Financial & Accountin                  |               |                |
|                        | Inventory Module, Sales and Distribution                  | n Module,     |                |
|                        | Production Module, Human Resource Module                  | e, Customer   |                |
|                        | Relationship Module, Supply Chain Managemen               | nt            |                |
|                        | ERP Related Technologies :                                |               |                |
|                        | BPR, SCM, CRM, MIS                                        |               |                |
| 4                      | Marketplace and Future Trends of ERP:                     |               | 15             |
|                        | ERP Market place and dynamics, SAP AG,                    | Oracle, JD    |                |
|                        | Edward, Future Trends in ERP                              |               |                |
| <b>Reference Book</b>  | S:                                                        |               |                |
| 1. Alexis Leon, '      | 'ERP Demystified", Tata McGraw Hill                       |               |                |
| 2. Vinod Kumar         | Grag and N.K. Venkitakrishnan, ERP- Concepts              | and Practice, | , PHI,2006.    |
|                        | Vaman, ERP in Practice, Tata McGraw-Hill,2008             |               |                |
| 4. Rahul V. Alte       | kar "Enterprise Resource Planning", Tata McGrav           | w Hill        |                |
|                        | g Resource Planning (MRP II) with Introduction t          |               | l; an CRM by   |
|                        | Publisher: McGraw-Hill                                    | ,             |                |
|                        | oly Chain Management by Christian N. Madu, Pul            | blisher: CHI  |                |
| 11                     | al and Jeffery Word, Essentials of Business Proce         |               | nation System, |
| Wiley India,201        | •                                                         |               | •              |

| Course Code: CCL 406 | Lab Course-VII Based on<br>CC401                                            | Credits: 02             | Marks:<br>50 |
|----------------------|-----------------------------------------------------------------------------|-------------------------|--------------|
| Course Outcomes      | After completion of this course stu                                         | idents will be are able |              |
|                      | to List of Practical's:                                                     |                         |              |
|                      | 1. Apply the concepts of object-                                            | oriented programming    |              |
|                      | 2. Illustrating the functions, obje                                         | ects and process of     |              |
|                      | data manipulations using C++                                                | -                       |              |
| Sr. No.              | Description                                                                 | 1                       |              |
| 1                    | Write a simple program (without                                             | Class) to use of        |              |
|                      | operators in C++                                                            |                         |              |
| 2                    | Illustrating Control Structures.                                            |                         |              |
| 3                    | Write a program to create a class and creating an object.                   |                         |              |
| 4                    | Illustrating different Access Specifiers                                    |                         |              |
| 5                    | Write aoop program to demonstrate static data member                        |                         |              |
| 6                    | Demonstrate arguments to the function.                                      |                         |              |
| 7                    | Illustrating inline function.                                               |                         |              |
| 8                    | Define Member function-outside the class using Scope<br>Resolution Operator |                         |              |
| 9                    | Illustrating friend class and friend                                        | l function.             |              |
| 10                   | Create constructors – default, parameterized, copy.                         |                         |              |
| 11                   | Destructor                                                                  |                         |              |
| 12                   | Dynamic Initialization of Object.                                           |                         |              |
| 13                   | Illustrating Inheritance – single, multiple and multilevel                  |                         |              |
| 14                   | Perform static and dynamic polymorphism                                     |                         |              |
| 15                   | Demonstrate virtual & pure virtual function                                 |                         |              |

| Course<br>Code:<br>CCL407 | Lab Course-VIII based on CC-403                                                                                                    | Credits: 2            | Marks:50  |
|---------------------------|----------------------------------------------------------------------------------------------------|-----------------------|-----------|
| Course<br>Outcomes        | <ul> <li>After completion of this course students will be able to –</li> <li>1. Acquire the ability to analyze problems, design algorithms and implement solutions using PHP.</li> </ul> |                       | nd        |
|                           | 2. Develop the ability to design and imple interact with user inputs, perform calcu web contents.                                                                                        |                       |           |
| Sr. No                    | Description                                                                                                    |                       |           |
| 1.                        | Write a PHP program to swap two numbers wivariable.                                                                                                    | th and without using  | third     |
| 2.                        | Write a PHP program to find the factorial of a                                                                                                    | number.               |           |
| 3.                        | Write a PHP program to count the total number of words in a string.                                                                                                    |                       |           |
| 4.                        | Write a program in PHP to find the occurrence of a word in a string.                                                                                                    |                       |           |
| 5.                        | Write a PHP program to replace a word in a string.                                                                                                    |                       |           |
| 6.                        | Write a PHP program to demonstrate various functions of regular expression.                                                                                                    |                       |           |
| 7.                        | Write a PHP program to find area of triangle and rectangle using functions.                                                                                                    |                       |           |
| 8.                        | Write a PHP program to find the GCD of two r functions.                                                                                                    | umbers using user-d   | efined    |
| 9.                        | Write a Program for finding the biggest numbe array Functions.                                                                                                    | r in an array without | using any |
| 10.                       | Write a Program for finding the smallest numb                                                                                                    | er in an array.       |           |
| 11.                       | Write a PHP program to design a simple calcul                                                                                                    |                       |           |
| 12.                       | Design a simple web page to generate multiplic<br>using PHP.                                                                                                    |                       | en number |
| 13.                       | Design a web page that should compute one's a                                                                                                    | ige on a given date u | sing PHP. |
| 14.                       | Write a PHP program read Student information<br>Contact_No, email_id) using HTML form and<br>GET/POST method.                                                                            | (Roll_No, Name, Cl    | lass,     |
| 15.                       | Write a PHP program to read student marks for<br>required details (prn, name, rollno, classetc<br>list.                                                                                  | 2                     |           |

| Course code:<br>AEC 408                                | Mini Project                                                                                                    | Credit :02                                          | Marks:50  |
|--------------------------------------------------------|----------------------------------------------------------------------------------------------------|-----------------------------------------------------|-----------|
| Sr. No.                                                | Description                                                                                                    |                                                     |           |
| Course<br>Outcomes                                     | <ul> <li>After completion of this course student should be able to-</li> <li>1. Implement fundamental domain knowledge of core courses for developing simple business applications.</li> <li>2. Utilize the software development techniques, skills and modern tools.</li> </ul>                                                                                                    |                                                     |           |
| Guidelines for                                         | 1. A group of maximum two to four studer                                                                                                    |                                                     |           |
| Project                                                | <ul> <li>guidance of internal teacher.</li> <li>2. Students should adopt SDLC approach</li> <li>3. Project guide should provide progress report to each group &amp; student should follow it.(Encl. Progress report )</li> <li>4. Number of Copies: The student should submit one Spiral copy of the Project Report to College /University &amp; also prepare one individually spiral copy.</li> <li>5. The project report is duly signed by Principal or Head of Department, Project Guide and Student.</li> </ul>                                                                                                    |                                                     |           |
|                                                        | <ul> <li>6. Acceptance/Rejection of Project Report:</li> <li>✓ The student should submit progress the guide.</li> <li>✓ Respective guide has right to sugge or accept the project.</li> <li>Only on acceptance of draft project report, copies</li> </ul>                                                                                                    | report with draft proje<br>st modifications for res | ubmission |
| Guidelines for<br>submission of the<br>Project Report. | <ul> <li>a. Paper: The Report shall be typed on white paper, A4 size, for the final submission. The report to be submitted must be original and subsequent copies may be photocopied on any paper.</li> <li>b. Typing: The typing shall be of standard letter size, 1.5 spaced and on <u>both</u> <u>side of the paper</u>. (Normal text should have Times New Roman, Font size 12. Headings can have bigger size)</li> <li>c. Margins: The typing must be done in the following margins: Left1.5 inch, Right 1 inch Top 1 inch, Bottom 1 inch</li> <li>d. Front Cover: The front cover should contain the following details: TOP : The title in block capitals of 6mm to 15mm letters. CENTRE: Full name in block capitals of 6mm to 10mm letters. BOTTOM: Name of the University, Course, Year of submission -all in block capitals of 6mm to 10mm letters on separate lines with proper spacing with center alignment.</li> <li>e. Blank Sheets: At the beginning and end of the report, two white black papers should be provided, one for the purpose of binding and other to be left</li> </ul> |                                                     |           |
| Documentation<br>Format                                | blanka) Cover Pageb) Institute/College Recommendationc) Guide Certificate                                                                                                    |                                                     |           |

| d) Declaration                                                                                 |
|------------------------------------------------------------------------------------------------|
| e) Acknowledgement                                                                             |
| f) Index                                                                                       |
| g) Chapter Scheme                                                                              |
| g) Chapter Scheme                                                                              |
| 1) Introduction to Ducient                                                                     |
| 1) Introduction to Project –<br>Introduction Existing System Need and seens of Computer System |
| Introduction -Existing System -Need and scope of Computer System -                             |
| Organization Profile(Optional & applicable for live project only)                              |
| 2) Proposed System -Objectives -Requirement Engineering. • Requirement                         |
| Gathering • Software Requirements                                                              |
|                                                                                                |
| 3) System Analysis• System Diagram • DFD • ERD • UML (if applicable)                           |
| (Note: Use advanced tools and techniques as per requirement.)                                  |
|                                                                                                |
| 4) System Design • Database Design • Input Design & its samples • Output                       |
| Design (on screen)                                                                             |
|                                                                                                |
| 5) Implementation - System Requirement - Hardware - Software -                                 |
| Installation process - User Guideline                                                          |
|                                                                                                |
| 6) Reports (with valid data minimum 4 reports)                                                 |
|                                                                                                |
| 7) • Conclusion • Limitations • Suggestion                                                     |
|                                                                                                |
| Annexure                                                                                       |
| • Source code(Include Main Logic source code)                                                  |
| • Questioner/Schedule(if used)                                                                 |
| • Progress Report                                                                              |
| References                                                                                     |
| i) Books ii) Journals iii) Periodicals and Newspapers iv) Web/Blogs                            |